# CSS | CSS FUNDAMENTALS | SELECTORS

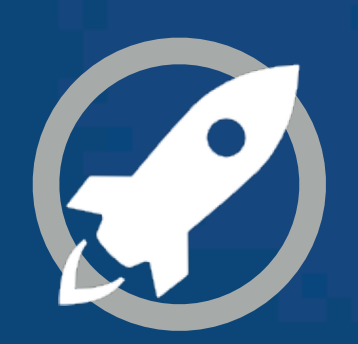

**IN A ROCKET** Learn front-end development at *rocket speed*

# **Specificity**

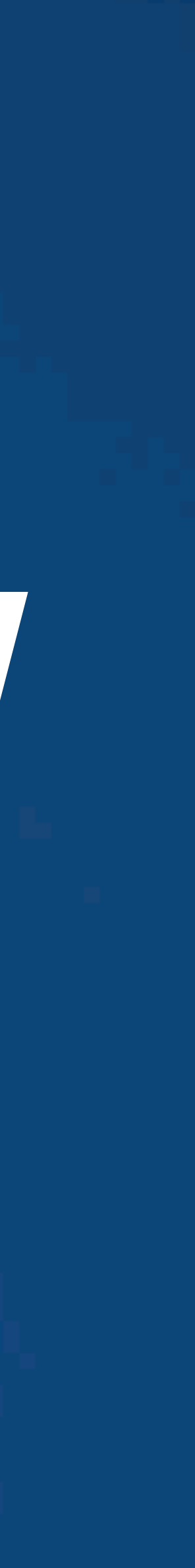

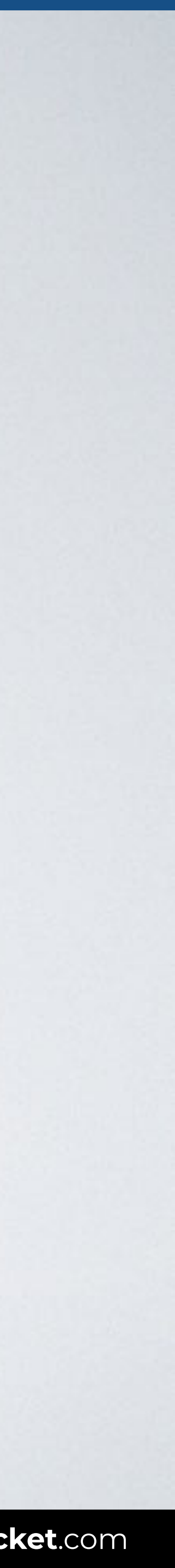

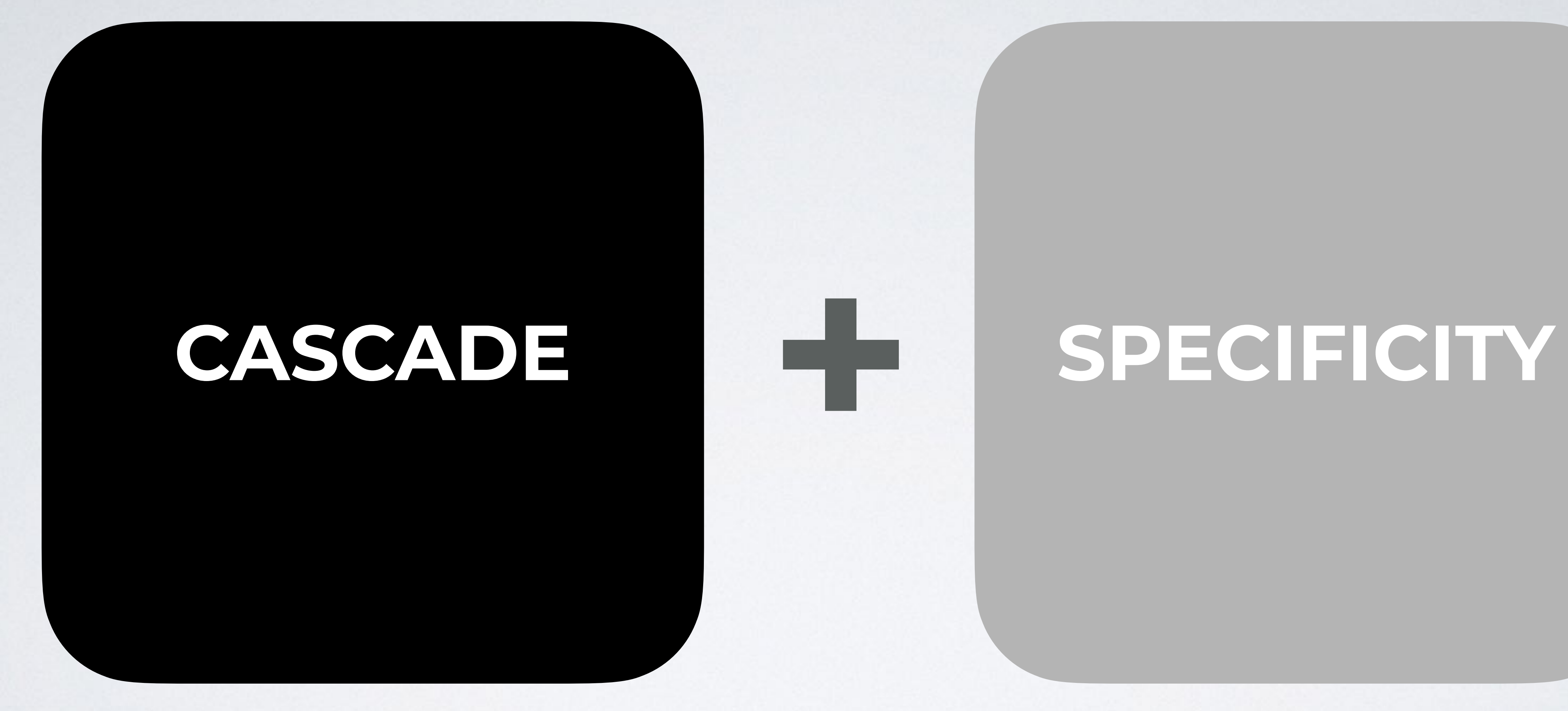

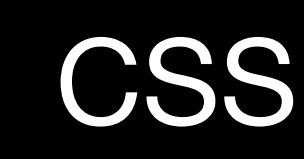

Web page title

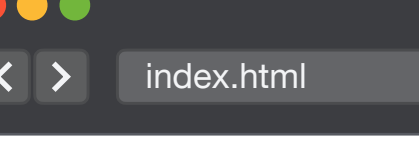

h1 { color: blue; } p { color: red; } input { color: pink; } h1 { color: green; }

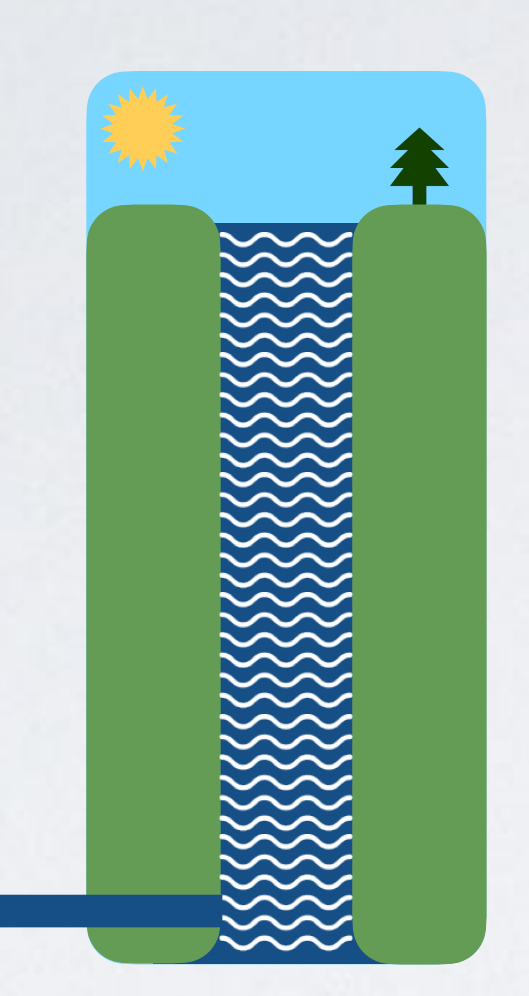

# **CASCADE**

### **HTML**

### I'm a header

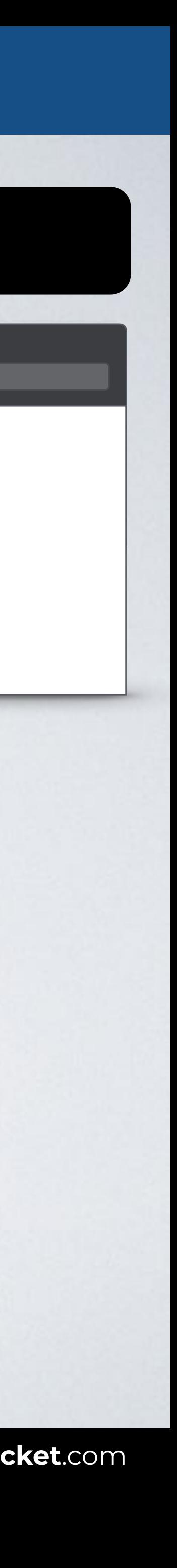

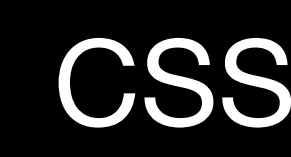

Web page title

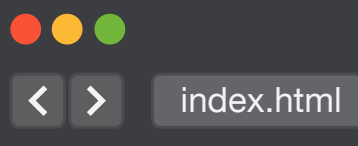

<html> <head> <link rel="stylesheet" href="**styles.css**"> **<style>** h1 { color: blue; } **</style>** </head> <body> h1 { color: red; }

<h1 **style**="color: green">I'm a header</h1> </body> </html>

# **CASCADE**

### **HTML**

### I'm a header

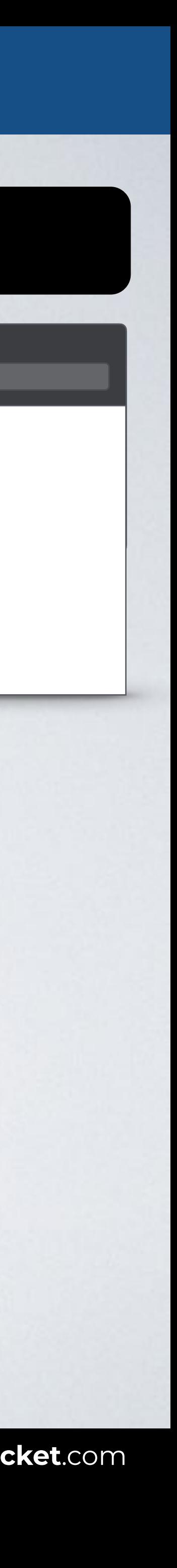

# **CASCADE + SPECIFICITY**

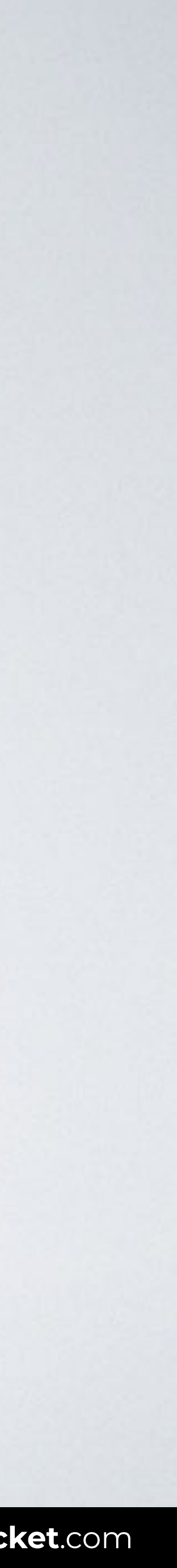

<body> <header>  $\text{ch1}>I'm$  a header</h1> </header> </body>

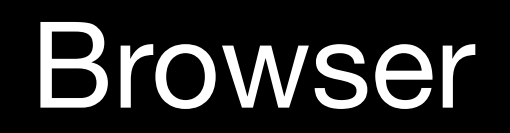

100  $\overline{\left( \left\langle \right. \right. \right. }$   $\left\langle \right. \right.$   $\left\langle \right. \right.$   $\left\langle \right. \right.$   $\left\langle \right.$   $\left\langle \right. \right.$   $\left\langle \right.$   $\left\langle \right.$   $\left. \right.$   $\left\langle \right.$   $\left. \right.$   $\left\langle \right.$   $\left. \right.$   $\left. \right.$   $\left. \right.$   $\left\langle \right.$   $\left. \right.$   $\left. \right.$   $\left. \right.$   $\left. \right.$   $\left. \$ 

# **SPECIFICITY**

### HTML CSS

The h1 selector position is better for cascade, but header h1 prevails because is more specific.

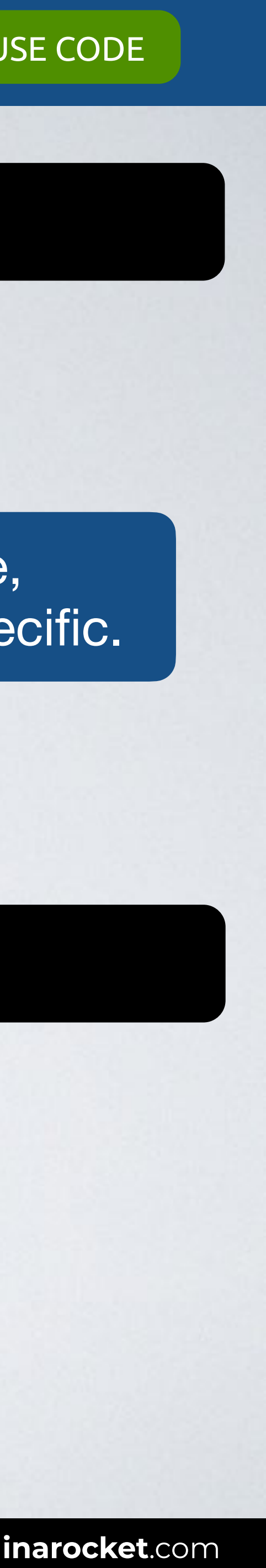

### header h1 { color: green; } h1 { color: blue; }

Web page title

### I'm a header

[READY TO USE CODE](https://codepen.io/inarocket/pen/aboYgWj?editors=1100#0)

### CSS (css/styles.css)

### Browser

# **SPECIFICITY**

# **HTML**

 $\bullet\bullet\bullet$ Web page title  $\overline{\left( \left( \begin{array}{cc} \bullet & \bullet \\ \bullet & \bullet \end{array} \right)}$  index.html I'm a header

<head> <link rel="stylesheet" href="css/styles.css"> <style> **h1** { color: gray; } Should have priority due to </style> </head> <body> <header> <h1>I'm a header</h1> </header> </body> cascading priority scheme

### **header h1** { color: green; }

But this selector prevails because of its specificity

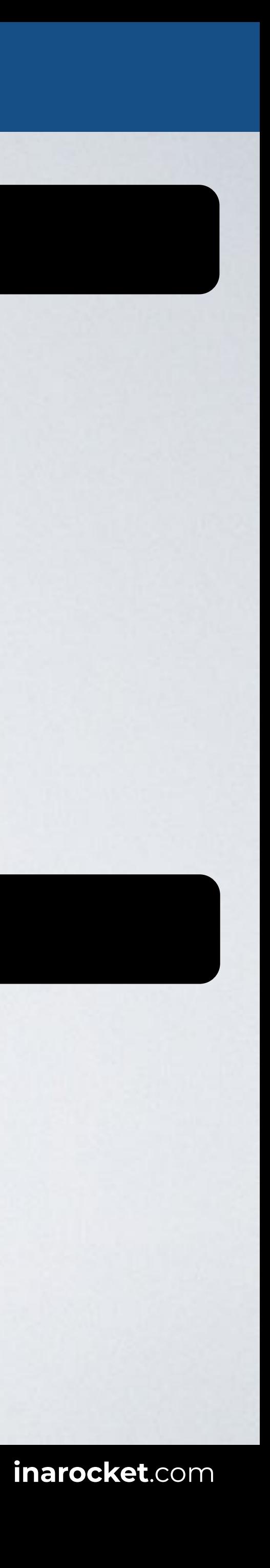

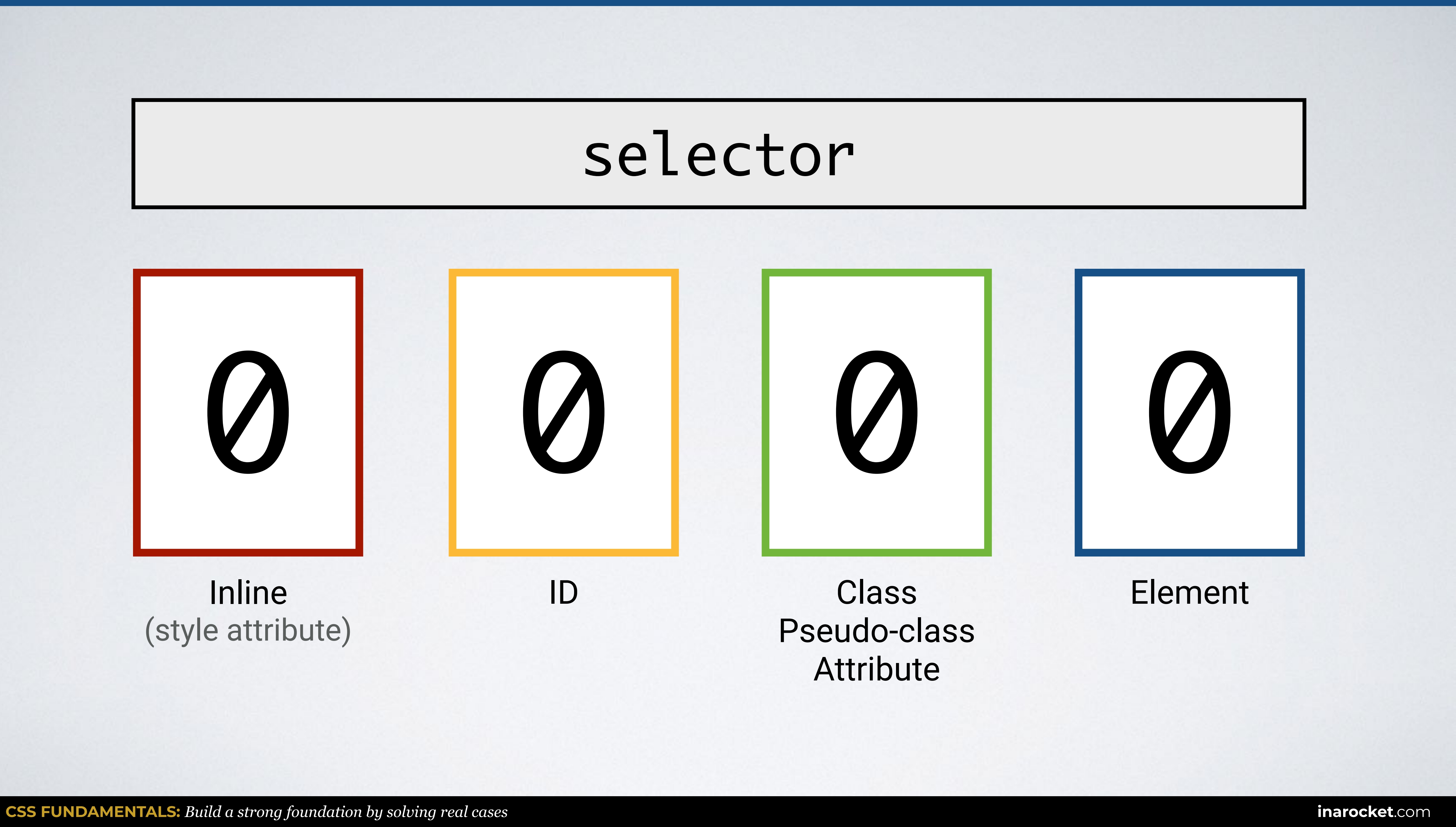

# Pseudo-class Attribute

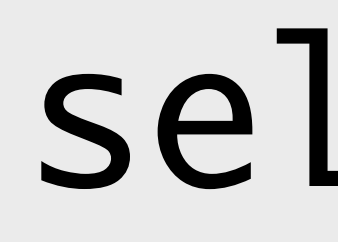

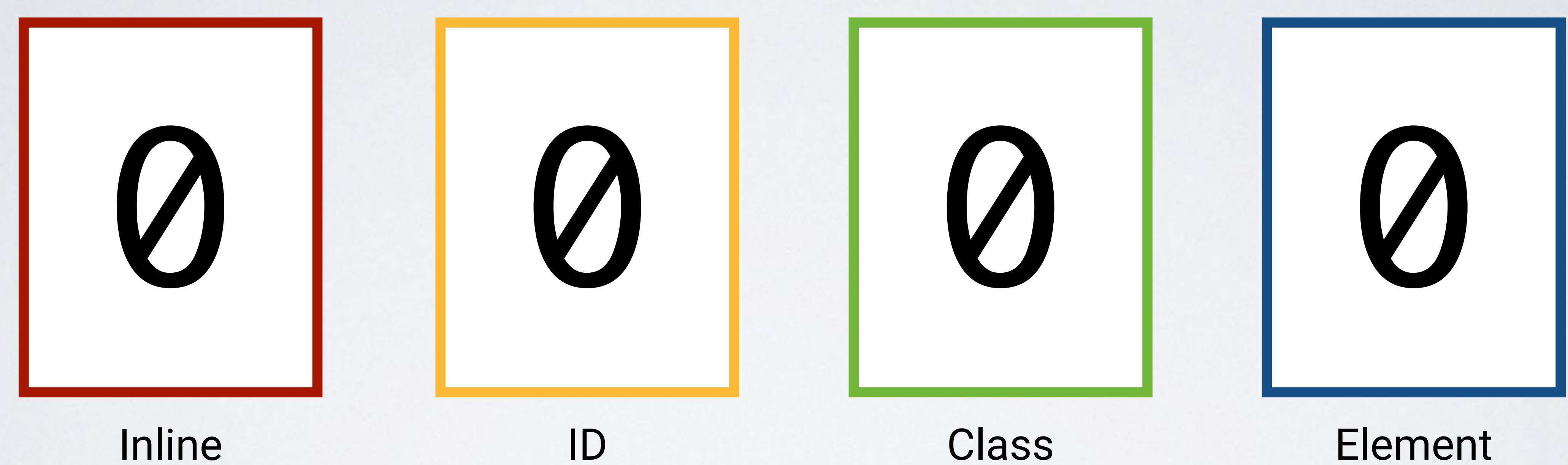

# (style attribute)

# selector

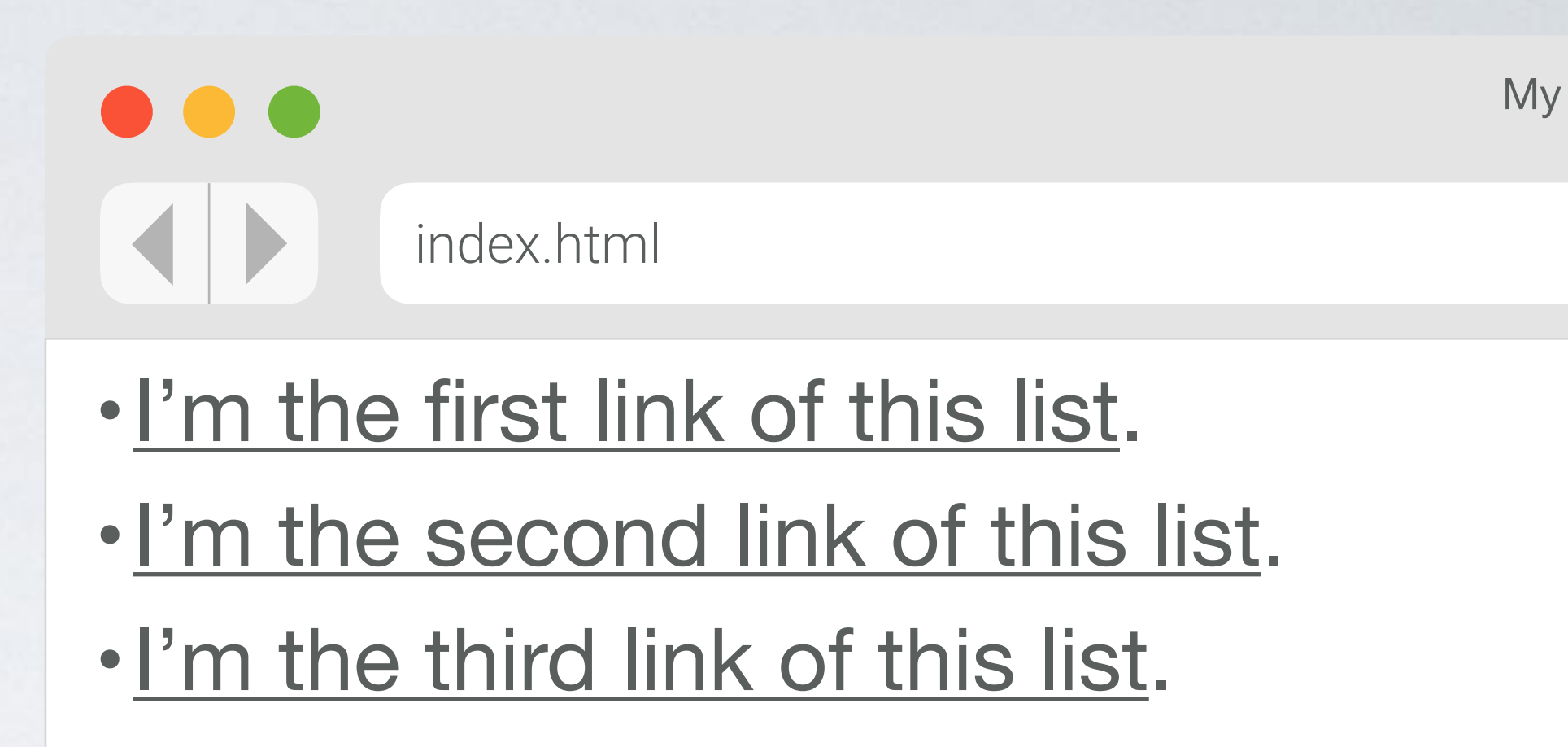

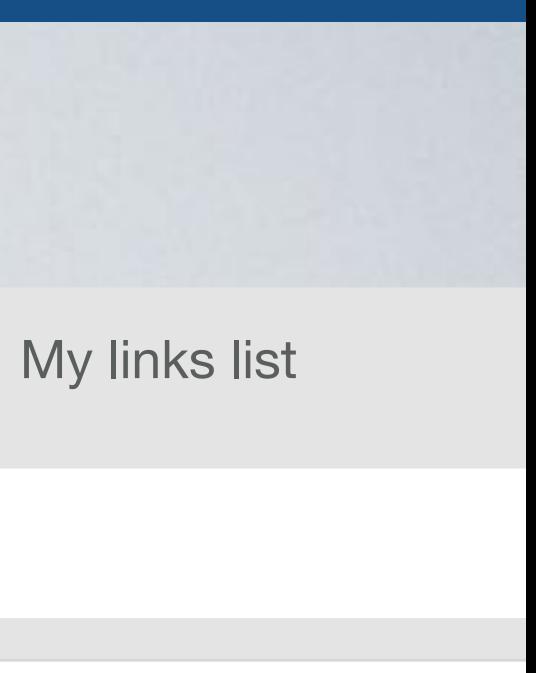

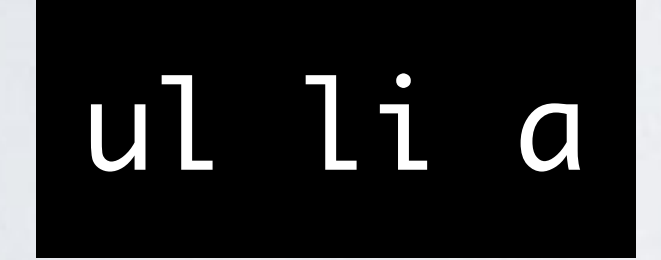

### Class Element Pseudo-class Attribute

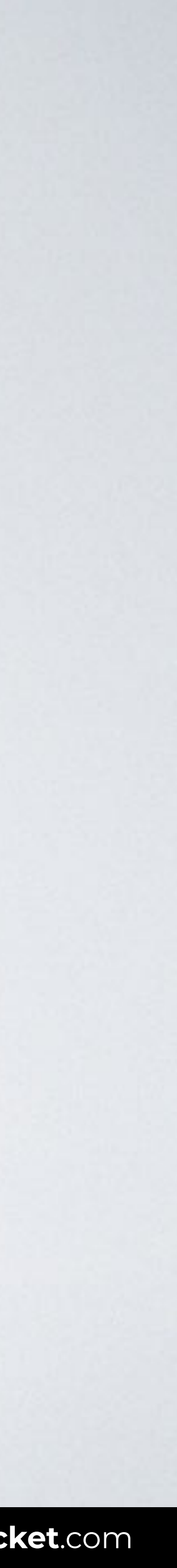

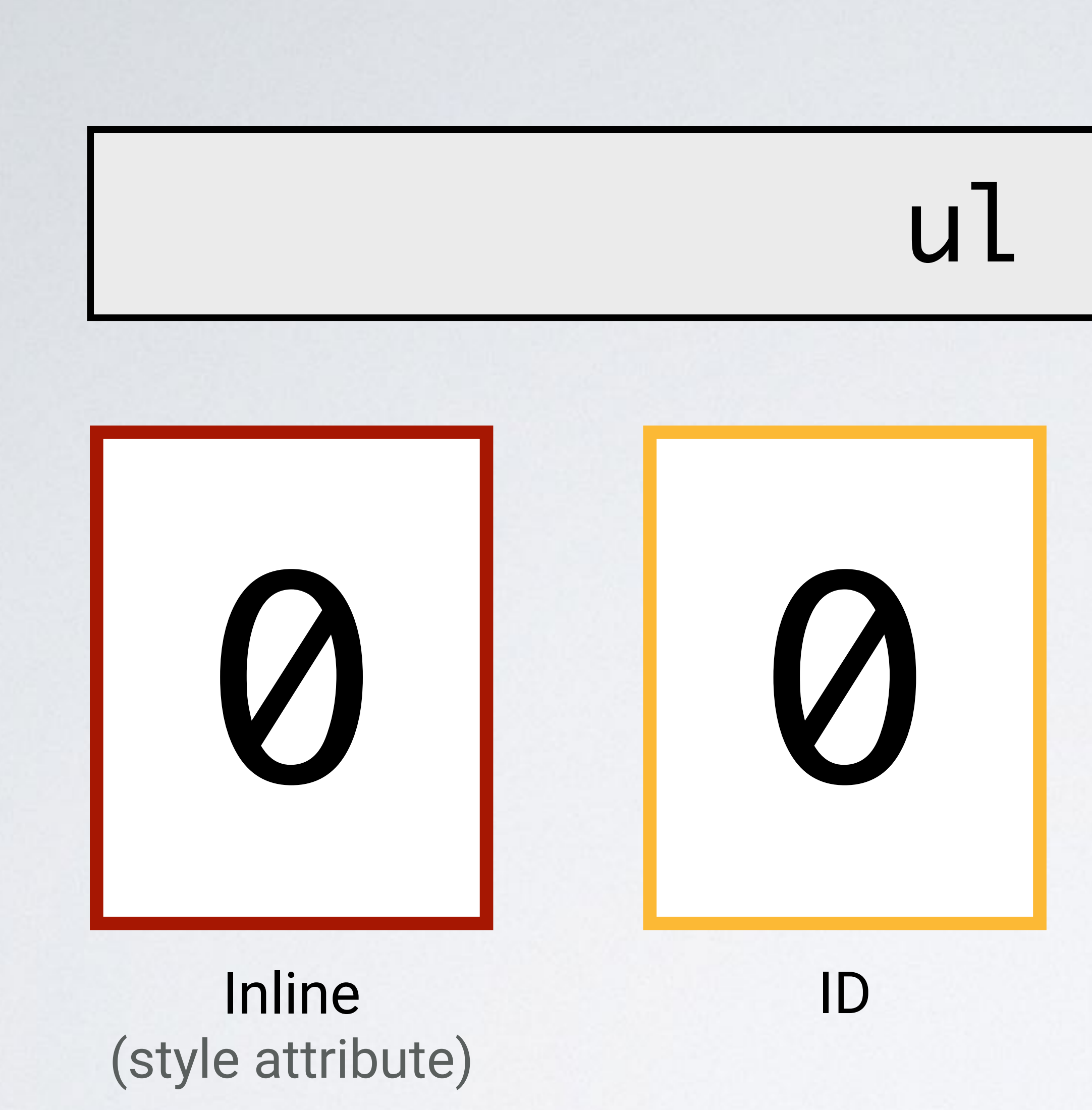

# ul li a

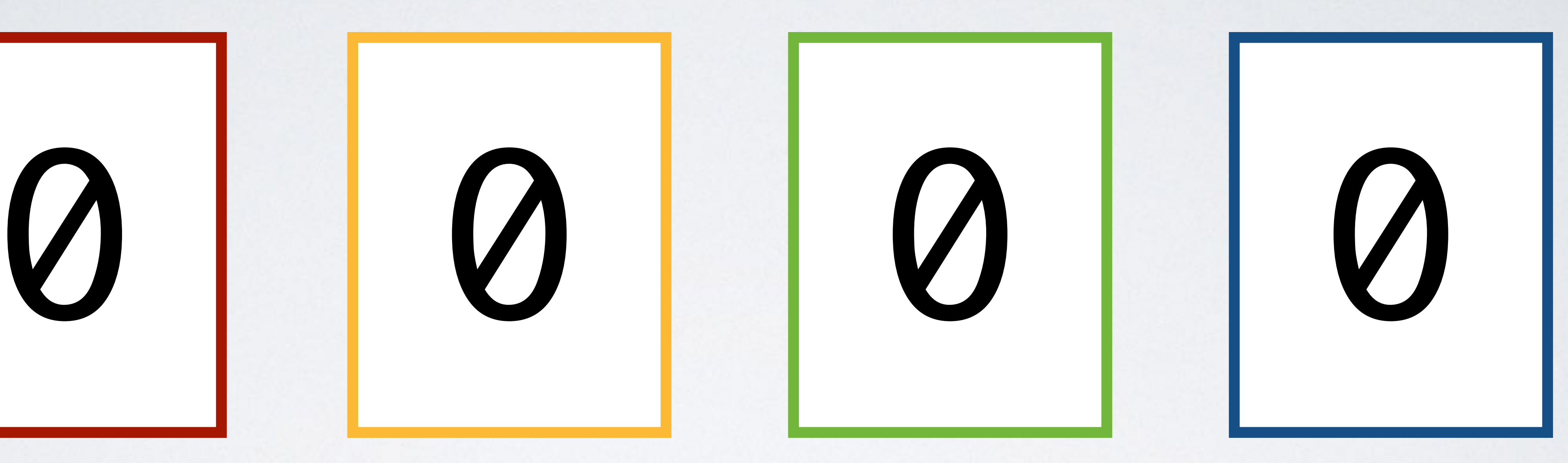

### Class Element Pseudo-class Attribute

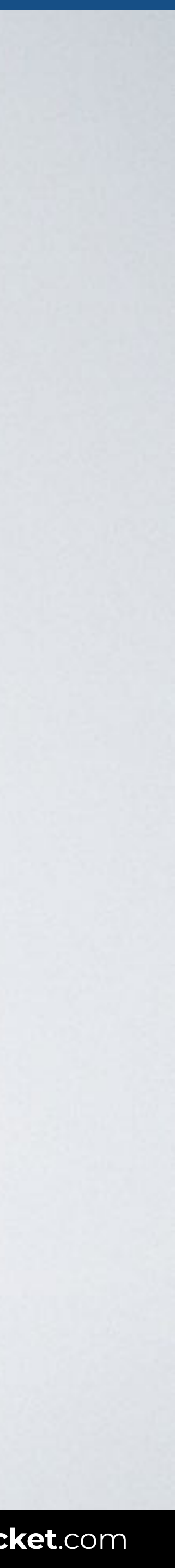

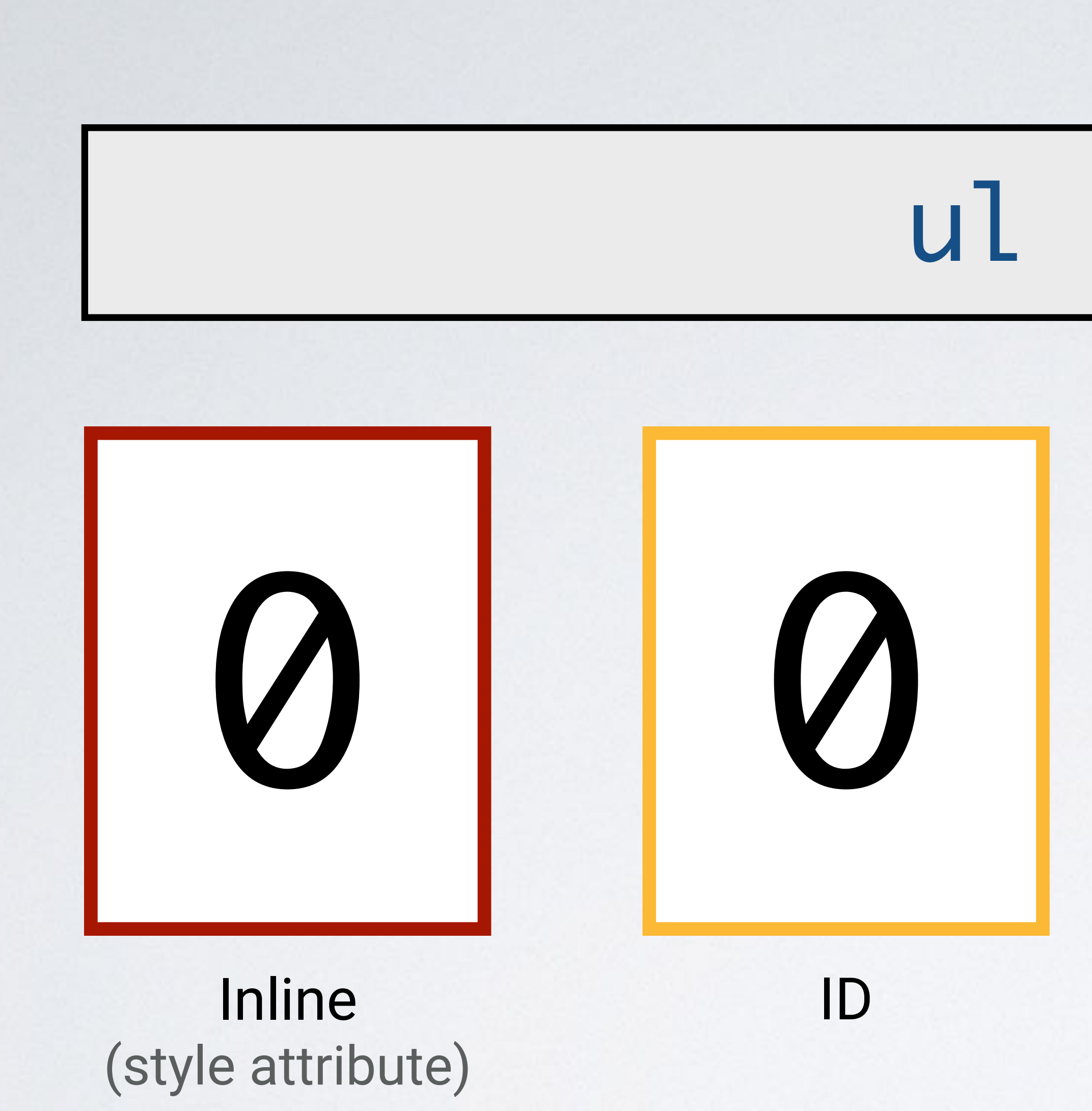

# ul li a

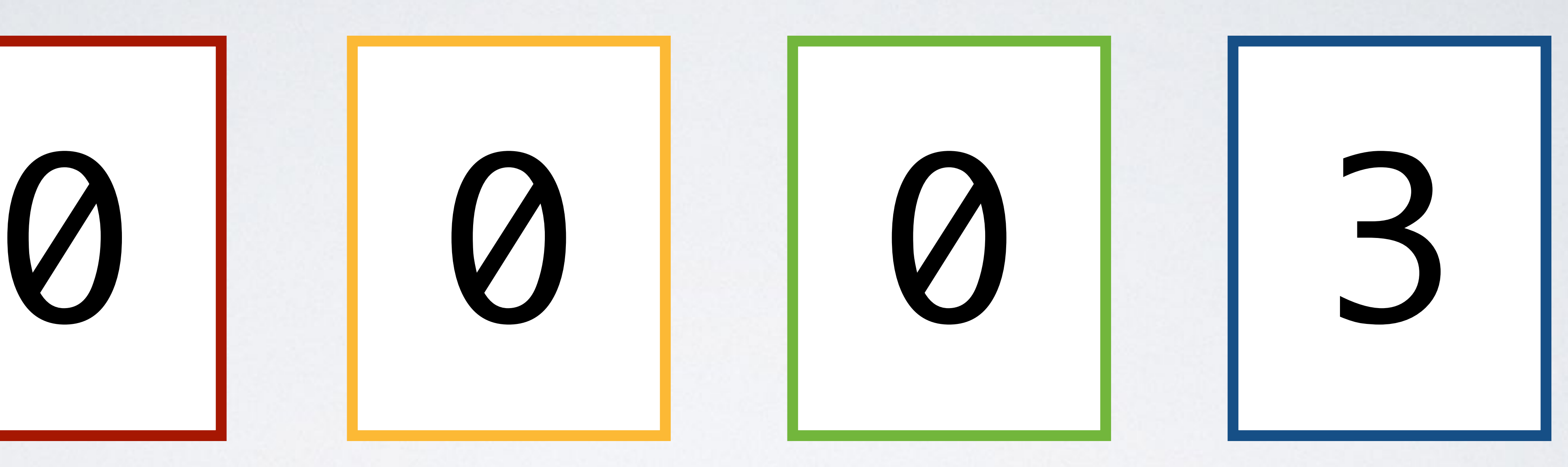

# ul li a

# .lk-list

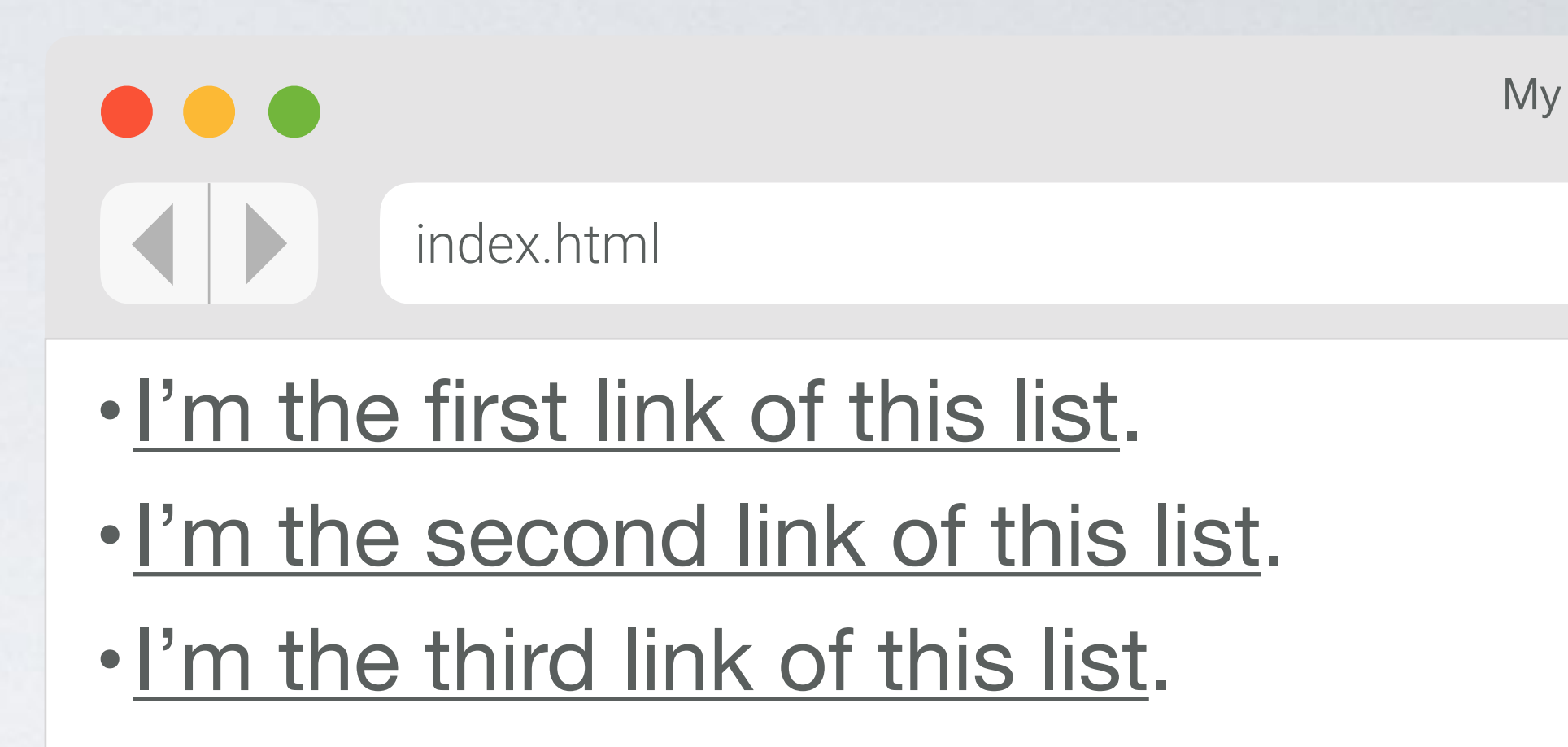

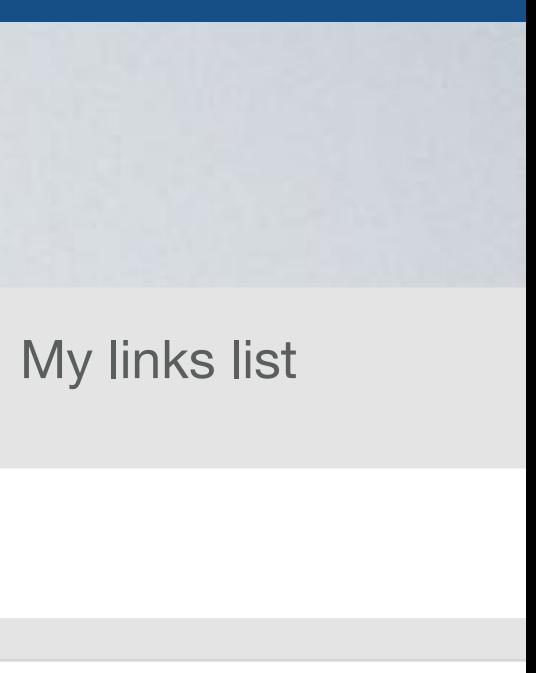

# Pseudo-class Attribute

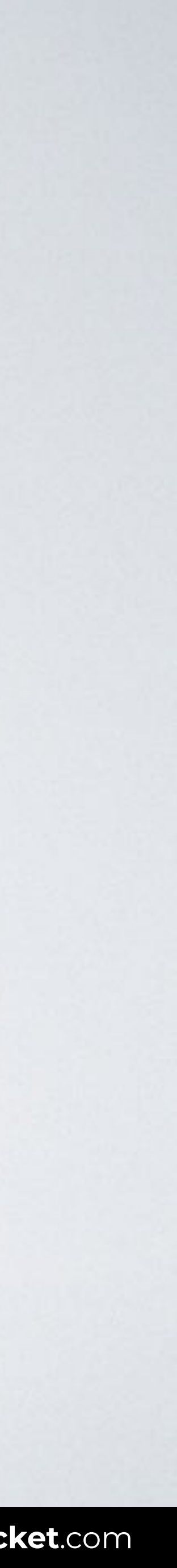

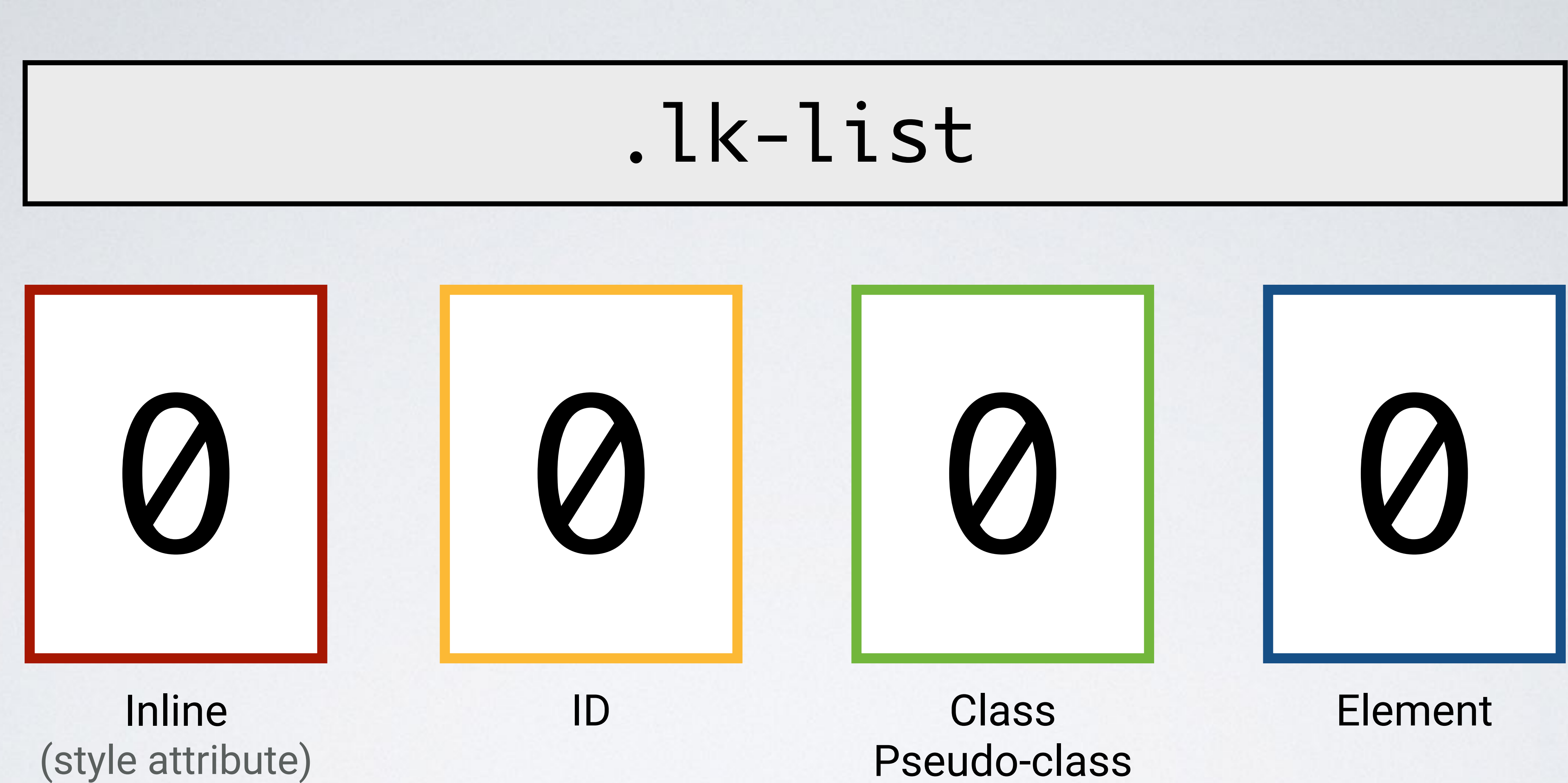

# Pseudo-class Attribute

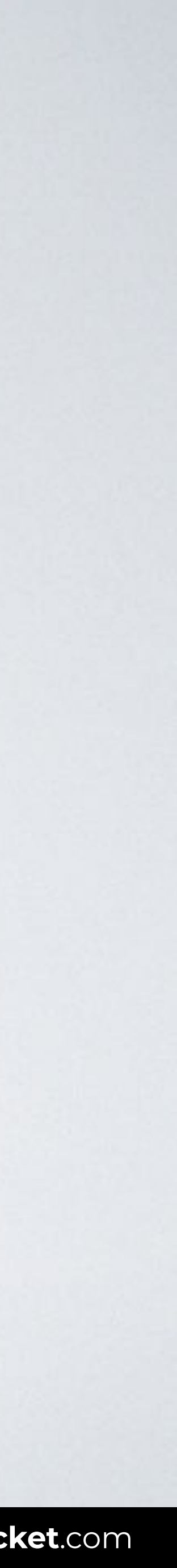

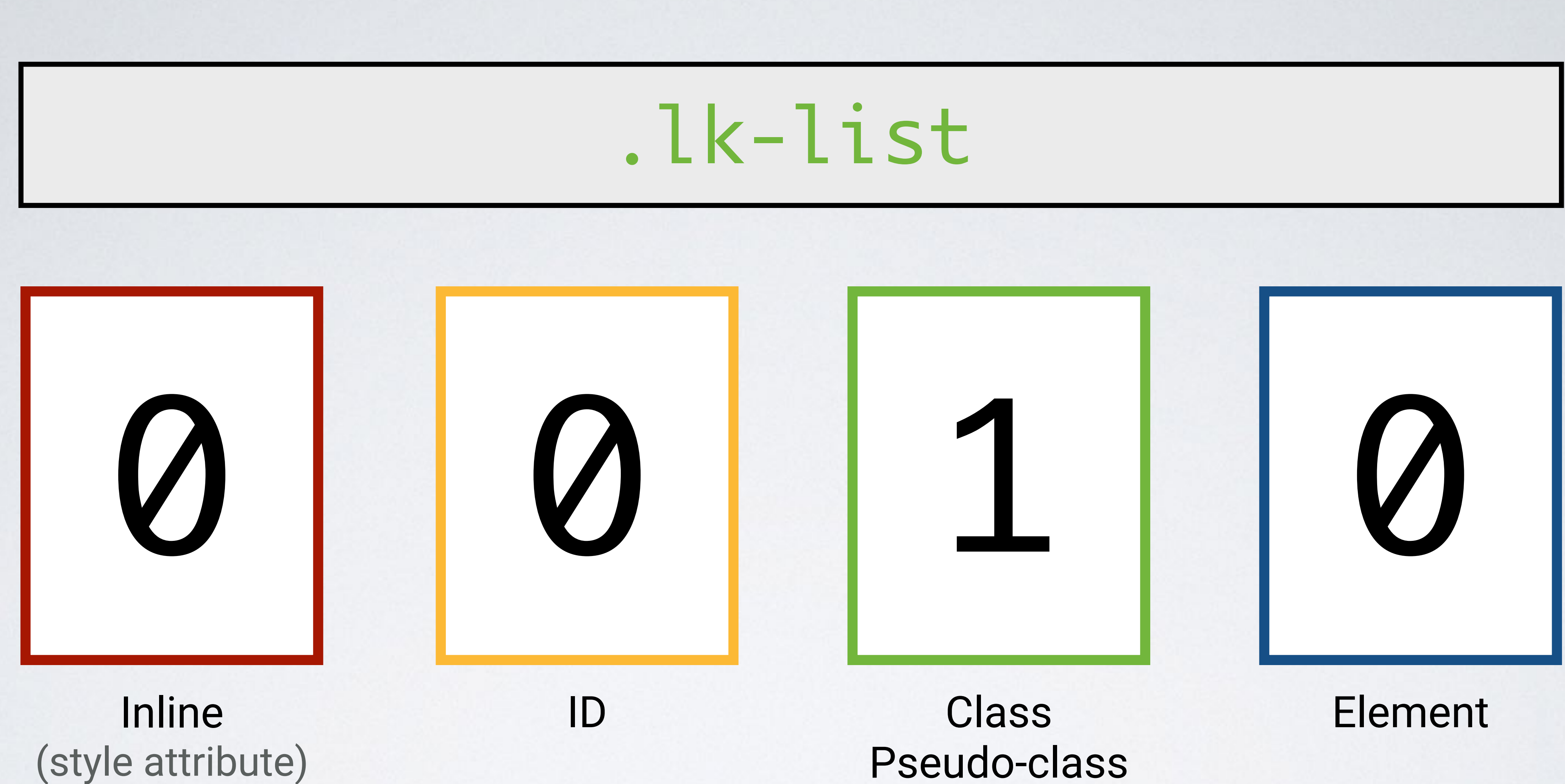

# ul li a

# .lk-list

# #lk-list

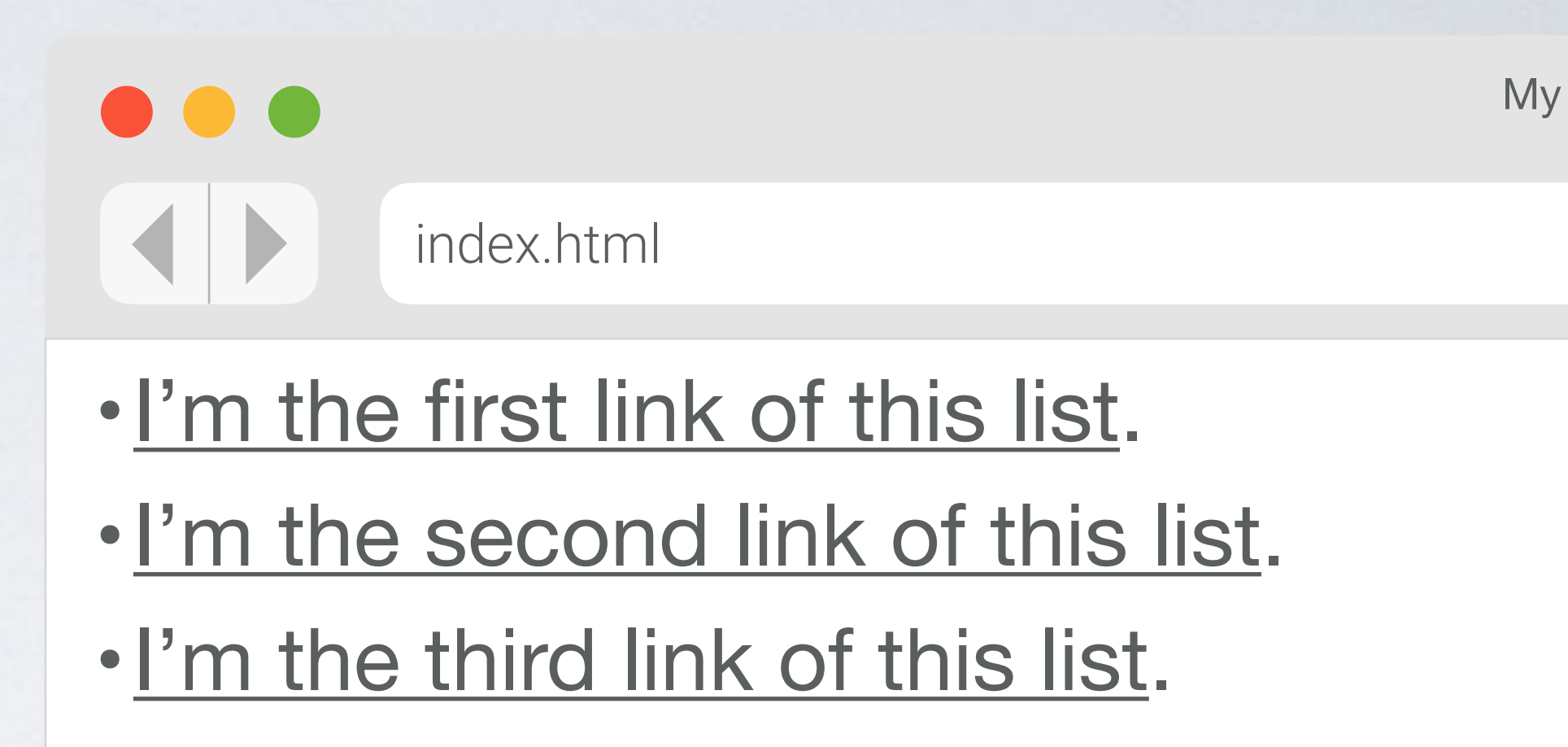

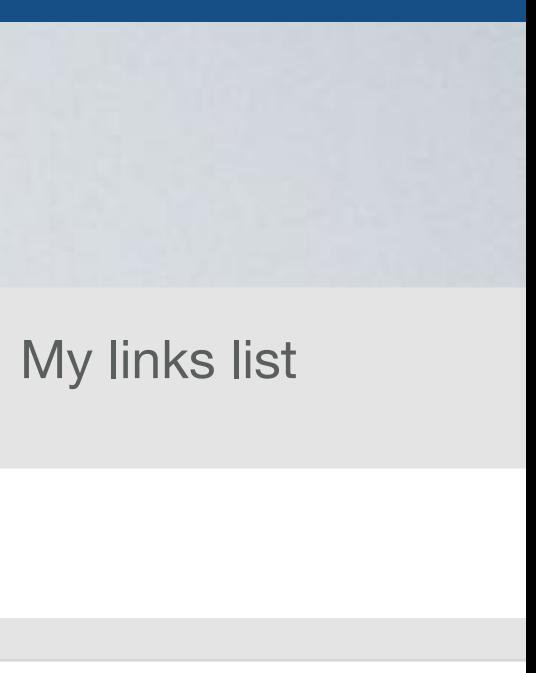

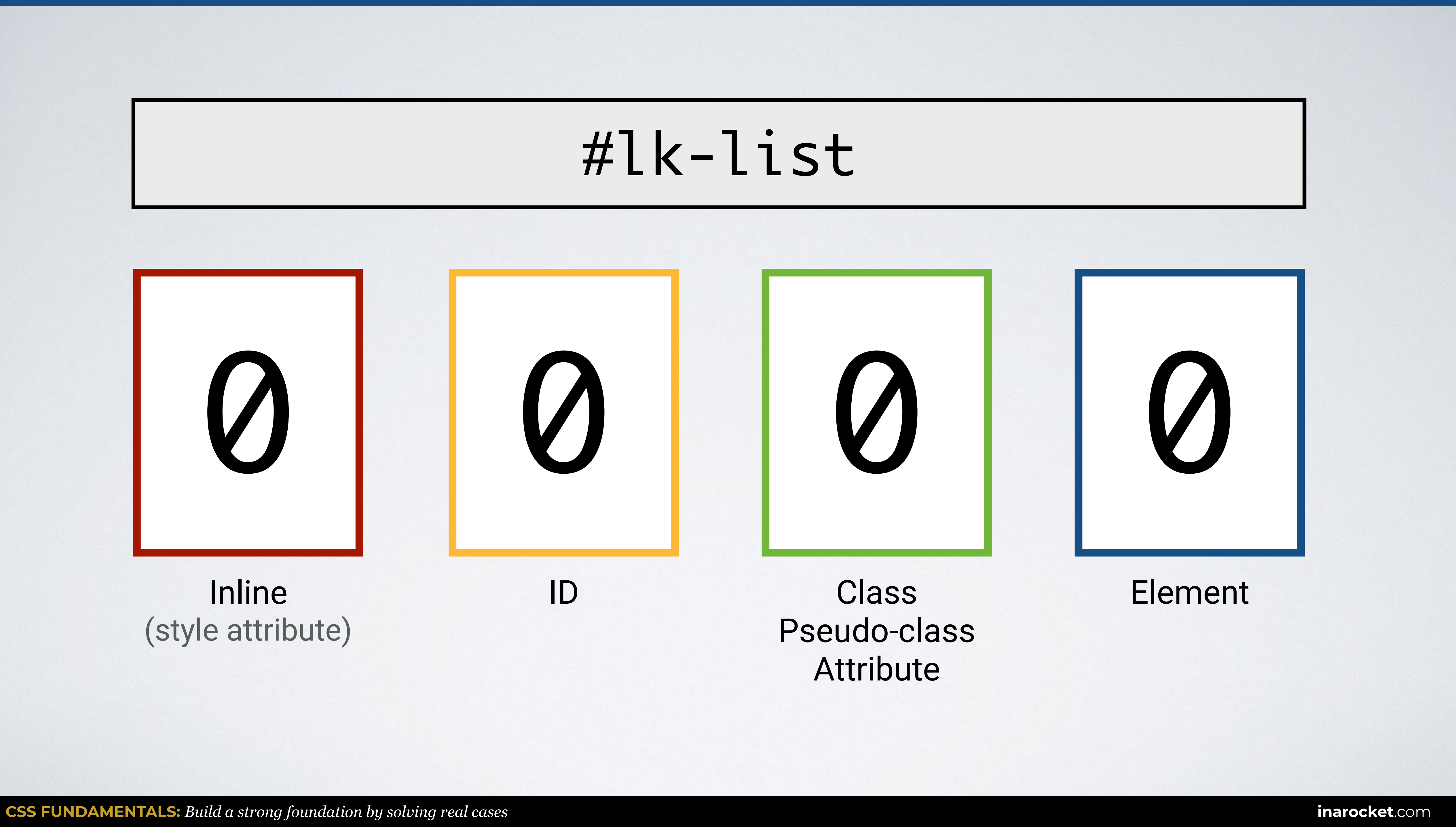

# Pseudo-class Attribute

![](_page_15_Picture_1.jpeg)

# (style attribute)

# #lk-list

### Class Element Pseudo-class Attribute

![](_page_16_Picture_9.jpeg)

# (style attribute)

![](_page_16_Picture_1.jpeg)

# #lk-list

![](_page_17_Picture_5.jpeg)

# ul li a

# .lk-list

![](_page_17_Picture_0.jpeg)

# #lk-list { }

![](_page_17_Picture_11.jpeg)

![](_page_17_Figure_6.jpeg)

- •I'm the first link of this list.
- •I'm the second link of this list.
- •I'm the third link of this list.

![](_page_17_Picture_10.jpeg)

# Pseudo-class Attribute

![](_page_18_Picture_9.jpeg)

![](_page_18_Picture_1.jpeg)

# (style attribute)

![](_page_18_Picture_5.jpeg)

### Class Element Pseudo-class Attribute

![](_page_19_Picture_9.jpeg)

### Inline ID (style attribute)

![](_page_19_Picture_5.jpeg)

![](_page_19_Picture_1.jpeg)

![](_page_20_Picture_3.jpeg)

![](_page_20_Picture_0.jpeg)

Attribute

![](_page_21_Figure_1.jpeg)

# html body div div h2

![](_page_21_Picture_3.jpeg)

![](_page_21_Picture_5.jpeg)

Attribute

![](_page_22_Figure_1.jpeg)

# html body div div h2

![](_page_22_Figure_3.jpeg)

![](_page_22_Picture_5.jpeg)

![](_page_23_Figure_1.jpeg)

Attribute

# #info

![](_page_23_Picture_3.jpeg)

![](_page_23_Picture_5.jpeg)

![](_page_24_Figure_1.jpeg)

Attribute

![](_page_24_Picture_2.jpeg)

# #info

![](_page_24_Picture_4.jpeg)

![](_page_24_Picture_6.jpeg)

Attribute

![](_page_25_Figure_1.jpeg)

# ul#nav li.active a

![](_page_25_Picture_3.jpeg)

![](_page_25_Picture_5.jpeg)

Attribute

![](_page_26_Figure_1.jpeg)

![](_page_26_Figure_2.jpeg)

# ul#nav li.active a

![](_page_26_Picture_4.jpeg)

![](_page_26_Picture_6.jpeg)

Attribute

![](_page_27_Figure_1.jpeg)

# #box ul li a

![](_page_27_Picture_3.jpeg)

![](_page_27_Picture_5.jpeg)

Attribute

![](_page_28_Figure_1.jpeg)

# #box ul li a

![](_page_28_Picture_4.jpeg)

![](_page_28_Picture_6.jpeg)

![](_page_29_Picture_4.jpeg)

# **SPECIFICITY WARS**

![](_page_29_Picture_1.jpeg)

![](_page_30_Picture_10.jpeg)

![](_page_30_Picture_12.jpeg)

# **TOOLS: SPECIFICITY CALCULATOR**

# **Specificity Calculator**

A visual way to understand CSS specificity. Change the selectors or paste in your own.

### > a:hover::before nav

![](_page_30_Figure_4.jpeg)

### ul#primary-nav li.active

IDs

2

Classes, attributes and pseudo-classes

Elements and pseudo-elements

# **TOOLS: VISUAL STUDIO CODE**

![](_page_31_Figure_1.jpeg)

![](_page_32_Picture_4.jpeg)

![](_page_32_Picture_0.jpeg)

# CSS CSS FUNDAMENTALS SELECTORS

![](_page_33_Picture_1.jpeg)

**IN A ROCKET** Learn front-end development at *rocket speed*

# **Specificity**

![](_page_33_Picture_5.jpeg)